Lecture II Appendix

Adam Hal Spencer

The University of Nottingham

Applied Computational Economics 2020

#### <span id="page-1-0"></span>Roadmap

#### 1 [Computing RCE via Policy Function Iteration](#page-1-0)

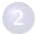

2 [Computing RCE via Projection Methods](#page-20-0)

- <span id="page-2-0"></span>• Consider the following twist on the neoclassical growth model we've been thinking about so far.
- Households here earn a labour income, receive dividends and can save through riskless bonds that are in zero net supply.
- The firms own the capital stock and invest in it optimally each period.
- Let's see what we can say about a competitive equilibrium in this context...

#### <span id="page-3-0"></span>• Household's problem looks like the following

$$
\max_{\{c_t, b_{t+1}, n_t\}_{t=0}^{\infty}} \mathbb{E}_0 \sum_{t=0}^{\infty} \beta^t u(c_t, n_t)
$$

subject to

$$
c_t + b_{t+1} \leqslant w_t n_t + b_t (1+r) + d_t
$$

<span id="page-4-0"></span>**•** Firm's problem looks like the following

$$
\max_{\{k_{t+1},n_t,d_t\}_{t=0}^{\infty}}\mathbb{E}_0\sum_{t=0}^{\infty}M_t d_t
$$

where

$$
d_t = a_t k_t^{\alpha} n_t^{\gamma} - k_{t+1} + (1 - \delta) k_t - w_t n_t
$$

and  $a_t$  is some stochastic process.

• What the hell is  $M_t$ ?

- <span id="page-5-0"></span>**•** Firm pays dividends to the households.
- Firms' investment decision-making should account for the preferences of the households.
- We should discount using the household's preferences:

$$
M_t = \beta^t u'(c_t)
$$

Relevant due to incomplete markets setup: households value consumption differently in different states of the world.

#### <span id="page-6-0"></span>We can write the Bellman equation for the firm as

$$
V(a,k,M) = \max_{k',n,d} M[ak^{\alpha}n^{\gamma} - k' + (1-\delta)k - w_t n_t] + \mathbb{E}[M'V(a',k',M')]
$$

- <span id="page-7-0"></span>• What's the complicating factor here?
- The firm's decisions must all be with the household's SDF as given!
- It (or consumption  $c_t$ ) becomes a state in the firm's recursive formulation.
- This is not straightforward to solve using value function iteration.
- $\bullet$  Firm takes  $c_t$  as given, (prehaps) with a law of motion similar to the "big K-little k" setup, optimise, check consistency....it's a mess.

- <span id="page-8-0"></span>Given that the household's utility function is concave, the firm's FOCs are both necessary and sufficient for a solution to the problem.
- We can work with this.
- Leverage this to instead iterate on the policy function using the Euler equation.

<span id="page-9-0"></span>• The firm's Euler equation (in sequence form) is

$$
M_t = \mathbb{E}_t \left[ M_{t+1} (\alpha a_{t+1} k_{t+1}^{\alpha-1} n_{t+1}^{\gamma} + \{1 - \delta\}) \right]
$$

where there's also an intra-temporal choice of labour input.

• This Euler equation is then given by

$$
u'(c_t) = \beta \mathbb{E}_t \left[ u'(c_{t+1}) (\alpha a_{t+1} k_{t+1}^{\alpha-1} n_{t+1}^{\gamma} + \{1 - \delta\}) \right].
$$

- <span id="page-10-0"></span>This is the same Euler equation as if we solved the problem with the households instead owning the capital stock.
- So we could re-write the problem and solve it indirectly via value function iteration on the household's problem.
- We'll assume though that you want to solve the problem directly, (i.e. as is: with the firm owning the capital stock).
- For more complicated problems, you may have no choice but to solve it directly.

## <span id="page-11-0"></span>Functional Equations

We can usually re-write the optimality conditions in one of our problems in the form

$$
\mathbb{E}_{a'}[f(x,x',x'',a,a')]=0
$$

and we're usually looking for a policy function of the form  $x' = g(x, a)$  such that

$$
\mathbb{E}_{a'}[f(x,g(x,a),g(g(x,a),a'),a',a')]=0.
$$

We seek an approximation to the policy function  $x' = g(x, a) \forall x \in \mathcal{X}, a \in \mathcal{A}.$ 

### <span id="page-12-0"></span>Solving Functional Equations (1): Time Iteration

- Start with some guess: a candidate policy function  $g_n(x, a)$ .
- Plug it in to the functional equation and solve for  $x'$  such that the equality holds

$$
\mathbb{E}_{a'}[f(x,x',g_n(x',a'),a,a')]=0
$$

where notice that here we're plugging  $g_n(\mathsf{x}',\mathsf{a}')$  and solving for the new policy function  $g_{n+1}(x, a)$ .

- Can use a nonlinear equation solver.
- Keep iterating until

$$
||\mathbb{E}_{a'}[f(x,g_n(x,a),g_n(g_n(x,a),a'),a',a']|| < \epsilon
$$

## <span id="page-13-0"></span>Solving Functional Equations (1): Time Iteration

- If the original problem was a contraction mapping, (e.g. Bellman equation), then this procedure is the same as VFI.
- Convergence properties the same.

## <span id="page-14-0"></span>Solving Functional Equations (2): Fixed Point Iteration

• Sometimes it's possible to re-write the functional equation in the form

$$
\mathbb{E}_{a'}[f(x,x',x'',a,a')]-x'=0
$$

for all  $x \in \mathcal{X}$  and  $a \in \mathcal{A}$ .

If we have a candidate  $g_n(x, a)$  then we can update using

$$
x' = \mathbb{E}_{a'}[f(x,g_n(x,a),g_n(g_n(x,a),a'),a',a']
$$

**• Continue iterating until** 

$$
||x'-\mathbb{E}_{a'}[f(x,g_n(x,a),g_n(g_n(x,a),a'),a',a')]|| < \epsilon
$$

# <span id="page-15-0"></span>Solving Functional Equations (2): Fixed Point Iteration

- This algorithm can be fast, really fast.
- Convergence might be problematic though.
- Sometimes good to update the policy function "slowly".
- Meaning, set  $g_{n+1}(x, a) = \omega g_n(x, a) + (1 \omega)x'$  for some  $\omega \in [0, 1]$ .

- <span id="page-16-0"></span>• So far our approach has always started with discretising our state space.
- Then for each value in the resulting grid, we'd find a corresponding value of the policy function.
- E.g. recall the Euler equation and resource constraint for the stochastic growth model

$$
u'(c) = \beta \mathbb{E}[u'(c')[1 - \delta + \alpha(a')({k'})^{\alpha-1}]]
$$
  

$$
c = ak^{\alpha} - k' + (1 - \delta)k
$$

• Then we'd discretise the set for k into  $\{k_1, k_2, ..., k_N\}$  and a into  $\{a_1, a_2, ..., a_N\}$  in the stochastic growth model and then find  $k'(k, a)$ corresponding to each gridpoint pair.

- <span id="page-17-0"></span>• The method of endogenous gridpoints flips the problem around.
- Create a grid for  $x'$  instead of  $x$ .
- Solve for x from

$$
\mathbb{E}_{a'}[f(x,x',g_n(x',a'),a,a')]=0.
$$

then use the discretised vector for  $x'$  with the solution for  $x$  to update the policy function  $g_{n+1}(x, a)$ .

- <span id="page-18-0"></span>• E.g. back to the stochastic growth model.
- Create a grid for  $k'$  as  $\{k'_1, k'_2, ..., k'_N\}$ , (still do the same for a).
- Define new state variable y as

$$
y = ak^{\alpha} + (1 - \delta)k
$$

where

$$
u'(y - k') = \beta \mathbb{E}[u'(y' - g_n(y', a'))\{1 - \delta + \alpha(a')(k')^{\alpha - 1}\}]
$$

<span id="page-19-0"></span>Then assuming invertability of the utility function, we can say

$$
y = u'^{-1} (\beta \mathbb{E}[u'(y' - g_n(y',a'))\{1-\delta + \alpha(a')(k')^{\alpha-1}\}]) + k'
$$

gives us the  $k$  such that the choice of  $k'$  is optimal for that pair  $(k, a)$ .

- Rather than finding the  $k'$  that corresponds with the  $k$  grid, the procedure is telling us the  $k$  that corresponds with the choice of  $k'.$
- Update  $g_{n+1}(y, a)$  accordingly.

#### <span id="page-20-0"></span>Roadmap

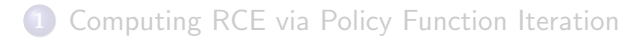

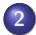

2 [Computing RCE via Projection Methods](#page-20-0)

- <span id="page-21-0"></span>We've already touched on this a bit in the last lecture.
- We can use interpolation methods to approximate a continuous value function using monomials or, better yet, orthogonal polynomials.
- Another alternative is to approximate policy functions in this way.
- I won't spend much time on it, but I'll give a quick example to make it clear.
- Let's just keep it simple: we'll use monomials.

- <span id="page-22-0"></span>Let's think about the deterministic neoclassical growth model.
- Say there's inelastic labour supply and CRRA preferences.
- The solution is given by the Euler equation and resource constraint respectively:

$$
c^{-\sigma} = \beta(c')^{-\sigma} \{ \alpha(k')^{\alpha-1} + (1-\delta) \}
$$

$$
k' = k^{\alpha} - c + (1-\delta)k
$$

 $\bullet$  Since this is deterministic, our only state variable is  $k$ .

- <span id="page-23-0"></span>Let's consider approximation with a second order polynomial.
- Denote the vector of coefficients as  $\vec{b} = (b_0, b_1, b_2)$ .
- Let our policy function take the form of

$$
c = c(k, \vec{b}) = \exp(b_0 + b_1 \log(k) + b_2 \log(k^2))
$$

why the exponential-log trickery?

<span id="page-24-0"></span>We'll take as our criterion function to be the sum of squared residuals

$$
\min_{\{\vec{b}\}} \sum_{i=1}^n R_i^2
$$

where *i* denotes an index over a grid of states, (to be defined shortly).

We can use many other criteria instead: this feels natural; like an OLS analogue.

- <span id="page-25-0"></span>• Procedure is then
	- (1) Choose a grid of the state  $\{k_1, k_2, ..., k_n\}$  and an initial guess for the coefficient vector.
	- (2) For each gridpoint, compute the following objects

$$
k'_i = k_i^{\alpha} - c(k_i, \vec{b}) + (1 - \delta)k_i
$$
  

$$
c(k_i, \vec{b}) = \exp(b_0 + b_1 \log(k_i) + b_2 \log(k_i^2))
$$
  

$$
R_i = c(k_i, \vec{b})^{-\sigma} - \beta c(k'_i, \vec{b})[\alpha(k'_i)^{\alpha-1} + 1 - \delta]
$$

(3) Choose the new coefficients to mimimise

$$
\sum_{i=1}^n R_i^2
$$

- <span id="page-26-0"></span>• Where is this form of the residual function coming from?
- Non-linear least squares!
- I often have trouble getting these projection approaches to policy function approximation to converge.